Concours blanc PCSI1 Durée 4h

Lundi 27 mai20l9

I  $\sqrt{2}$ 

;

L'épreuve est composée de 4 parties indépendantes.

### CALCULATRICES AUTORISEES

#### PARTIE 1 Filtrage électrique

Remarque : Le diagramme est à tracer sur la feuille de papier semi-logarithmique cijointe à l'énoncé.

On étudie le circuit linéaire composé de trois dipôles en série : une résistance  $R$ , une inductance de coefficient d'induction  $L$ , et d'un condensateur de capacité  $C$ .

### I) Régime sinusoïdal

Ce circuit est soumis à une tension d'entrée sinusoïdale  $e(t)=E_m\cos(\omega t)$ . On note s(t) la tension de sortie aux bornes du condensateur.

I2.Prévoir la nature de ce filtre.

13. Établir la fonction de transfert de ce filtre sous la forme canonique:  $H=\frac{H_0}{1-x^2+j2mx}$  avec

 $x = \frac{\omega}{\omega_0}$ . On déduira les expressions de  $H_0$ ,  $\omega_0$  et m. Quel est l'ordre de ce filtre.

14.Gain:

- Exprimer le module G de la fonction de transfert en fonction de  $\omega_0$ ,  $\omega$  et m.
- ' Montrer que G passe par un maximum si  $m < m_{max}$ . Déterminer la valeur de  $m_{max}$ .
- ' Déterminer  $\omega_r$ , la pulsation correspondant alors à ce maximum, en fonction de  $\omega_0$  et  $m$ .

15.Gain  $dB$  : on rappelle que le gain dB est défini en dB par  $G_{dB} = 20 \log G$ .

- $\bullet$  Établir les équations des asymptotes de  $G_{dB}$  aux basses fréquences et aux hautes fréquences. Préciser la valeur des pentes en dB par décade.
- Exprimer  $G_{dB}(\omega=\omega_0)$  . Application numérique:  $m=0,05$  et  $m=5$ .
- ' Tracer le diagramme de Bode sur du papier semi\_logarithmique en gain pour  $m=0,05$  et  $m=5$

16.On définit les pulsations de coupures  $\omega_c$  d'un filtre par la relation :  $G < \frac{G_{max}}{\sqrt{2}}$ 

- $\cdot$  Justifier que la bande passante est alors définie à  $-3dB$ .
- Pour quelle valeur de  $m$ ,  $\omega_0$  correspond-il à une valeur de coupure?

### 2) Réponse à un échelon

- 18. Si  $e(t)$  est une fonction quelconque du temps, quelle est l'équation différentielle entre les fonctions  $s(t)$  et  $e(t)$  ? (On la déduira de l'étude précédente). Pour quelle raison peut-on affirmer la convergence du régime transitoire ?
- 19.0n applique ici un échelon de tension de hauteur  $E$  à l'entrée du circuit en  $t=0$  (le condensateur étant déchargé et l'intensité étant nulle dans le circuit). Déterminer la tension de sortie pour  $m=0,05$  et  $m=5$ . Représenter graphiquement. et
- 3) Filtrage

On envoie à l'entrée la tension  $\ell(t) = E - 8 \frac{E}{\pi^2} (\exp j(\omega_0 t) + \frac{1}{9} \exp j(3 \omega_0 t) + \frac{1}{25} \exp j(5 \omega_0 t))$ 

Déterminer la tension de sortie pour  $m=0,5$  en régime forcé et représenter  $s(t)$ . Commenter.

 $2<sub>1</sub>$ 

#### PARTIE 2 Microscope optique

Le microscope est modélisé sur la figure 1, par un système de deux lentilles minces convergentes, l'une constituant l'objectif (lentille  $L_1$  de centre  $O_1$  et de distance focale image  $f_1' = 5$  mm), et l'autre constituant l'oculaire (lentille  $L_2$  de centre  $O_2$  et de distance focale image  $f_2' = 15$  mm).

On fixe  $\overline{O_1O_2}$  =  $D_0$  = 120 mm. On choisit le sens positif dans le sens de propagation de la lumière.

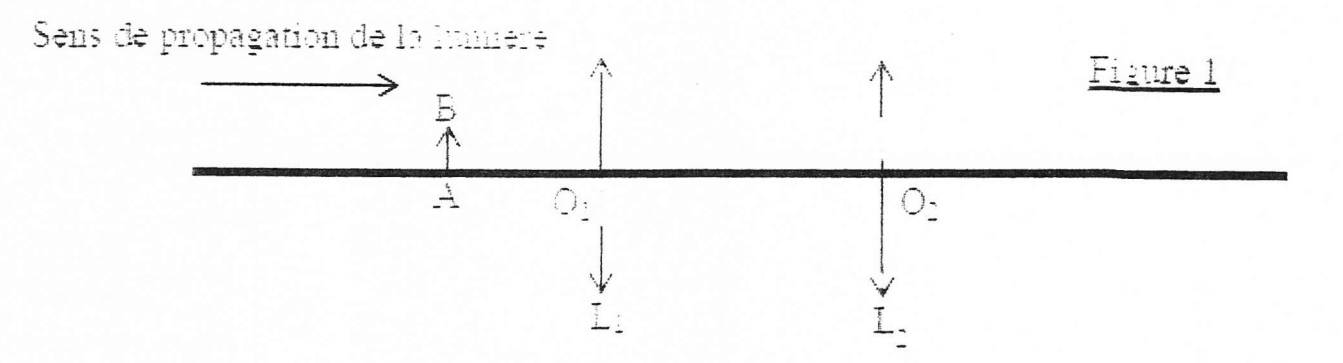

On rappelle la relation de conjugaison d'une lentille et I'expression du grandissement y :

$$
\frac{1}{OA'} - \frac{1}{OA} = \frac{1}{f'}, \quad \text{et} \quad \gamma = \frac{\overline{OA'}}{\overline{OA}}
$$

A.1.1. Les relations précédentes sont valables à condition que les rayons lumineux satisfassent les conditions de Gauss. Donner ces deux conditions.

A.1.2. Si F'<sub>1</sub> est le foyer image de  $L_1$  et  $F_2$  le foyer objet de  $L_2$ , on définit l'intervalle optique par la grandeur algébrique  $\Delta = \overline{F'_1 F_2}$ . Exprimer  $\Delta$  en fonction de f<sub>1</sub>', f<sub>2</sub>', D<sub>0</sub>, puis calculer sa valeur.

À13. Un objet réel AB perpendicuiaire à l'axe optique est éclairé et placé à une distance d de L1, à sa gauche, de façon à ce que I'image A'B' donnée par I'objectif, appelée image intermédiaire, se trouve dans le plan focal objet de I'oculaire. L'observation se fait à l'æil placé au contact de I'oculaire.

**A.1.3.1.** Exprimer d en fonction de  $f_1$ ' et  $\Delta$ , puis calculer sa valeur.

A.1.3.2. Exprimer le grandissement  $\gamma_1$  induit par l'objectif en fonction de  $f_1$ ' et  $\Delta$ , puis calculer sa valeur.

A.1.3.3. Quel est l'intérêt pour l'observatew de cette position de I'objet ?

A.1.3.4. Faire une construction géométrique faisant apparaître l'objet, l'image intermédiaire, ainsi que l'angle  $\alpha'$  sous lequel est observée l'image finale à travers le microscope.

**A.1.4.** Le grossissement commercial du microscope est défini par  $G = \left| \frac{\alpha'}{\alpha} \right|$  où  $\alpha$  est l'angle sous lequel serait vu l'objet à l'œil nu placé à une distance  $D = 250$  mm.

L'objet étant de très petite taille, ces deux angles seront bien sûr très faibles.

Exprimer G en fonction de  $\Delta$ , D,  $f_1$ ' et  $f_2$ ', puis calculer sa valeur.

A.1.5. On utilise ce microscope pour mesurer l'épaisseur e d'une mince lame de verre à faces parallèles, d'indice  $n = 1, 5$ .

On colle une petite pastille bleue (B) sur la face gauche de la lame et une petite pastille rouge (R) sur sa face droite.

On positionne d'abord la lunette (ensemble objectif + ocuiaire) du microscope de façon à faire la mise au point sur la pastille rouge (Figure 2, Position 1). Puis, grâce à une vis micrométrique, on translate la lunette d'une distance  $\varepsilon$ , de façon à faire la mise au point sur l'image de la pastille bleue (Figure 2, Position 2):

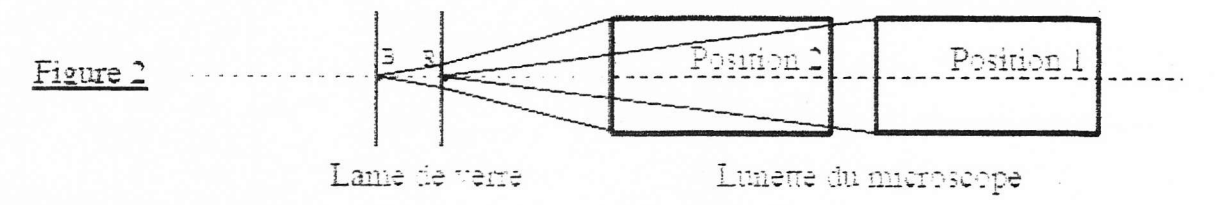

La valeur mesurée de  $\varepsilon$  en mm est 0,42. Expliquer le principe de la mesure

En tenant compte du phénomène de réfraction et en considérant les rayons lumineur très peu inclines par rapport à l'axe optique, exprimer e en fonction de n et ε, puis calculer sa valeur.

 $\mathcal{L}$ 

PARTIE 3 : Mouvement dans l'espace

Ce problème aborde quelques aspects du Programme Apoilo, qui permit à i'Homme de faire son premier pas sur la Lune le 21 juillet 1969. La prernière partie étudie le départ de la Terre, la seconde l'arrivée sur la Lune.

# l. De la Terre...

La fusée lancée de Cap Canaveral en Floride, se met tout d'abord en orbite circulaire basse autour de la Terre. Elle est ensuite placée sur une orbite elliptique de transfert pour rejoindre finalement une orbite circulaire autour de la Lune. La durée de la mission est typiquement d'une semaine.

### A. Décollage

#### 1) Choix du référentiel

1. Définir les référentiels terrestre et géocentrique, notés respectivement  $\mathcal{R}_T$  et  $\mathcal{R}_G$ .

Dans toute la suite de l'étude,  $\mathcal{R}_G$  sera considéré comme galiléen.

### 2) Influence de la base de lancement

La Terre, associée à une sphère de rayon  $R_r = 6,38 \times 10^3$  km est animée d'un mouvement de rotation uniforme (  $Figure 1$  ) autour de l'axe Sud-Nord  $Tz$ , à la vitesse angulaire  $\Omega = 7.29 \times 10^{-5}$  rad $\cdot s^{-1}$ .

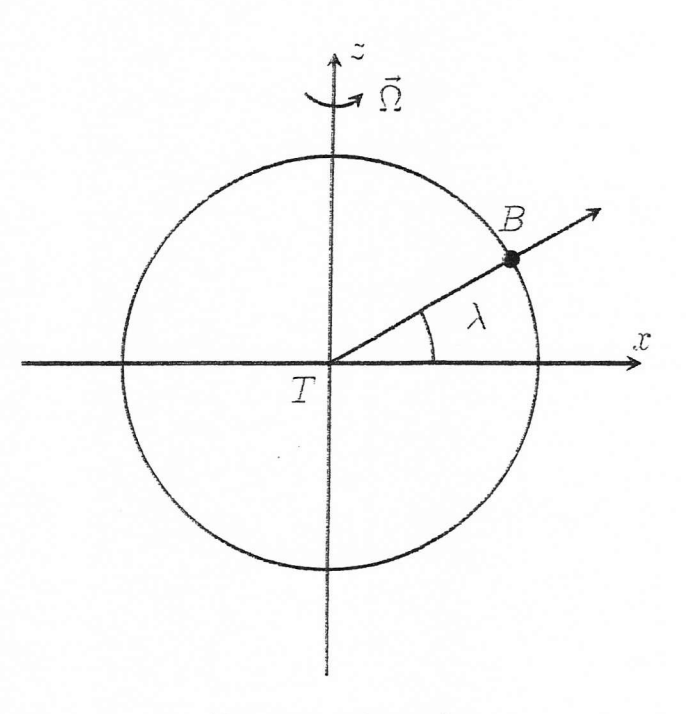

Figure 1: Latitude

2. Donner la nature de la trajectoire d'un point  $B$  à la surface de la Terre, situé à la latitude  $\lambda$ . Donner l'expression du module  $v<sub>B</sub>$  de sa vitesse.

3. Application numérique: calculer  $v_{BI}$  pour la base de lancement de Cap Canaveral aux États-.t

 $\varsigma$ 

Unis ( $\lambda_1=28.5^\circ$ ) et  $v_{B2}$  pour la base de Kourou en Guyane ( $\lambda_2=5.2^\circ$ ). On donnera les résultats en  $ms^{-1}$  et en  $km h^{-1}$ .

Une fusée de masse  $m_F$  décolle du point  $B$ , sans vitesse initiale par rapport à la Terre, pour atteindre une orbite circulaire autour de la Terre avec la vitesse finale  $v_0$  par rapport à  $\mathcal{R}_G$ .

- 4. Déterminer l'expression de la variation d'énergie cinétique  $\Delta E_c$  de la fusée, en fonction de  $v_B$ ,  $v_0$  et  $m_F$ .
- 5. Calculer numériquement l'économie relative réalisée, définie par  $\frac{\Delta E_{cl} \Delta E_{c2}}{\Delta E_{c2}}$ finie par  $\frac{\Delta E_{cl} Q}{\Delta E_{cl}}$ , en choisissant la base de Kourou plutôt que celle de Cap Canaveral, avec  $v_0 = 8 km \cdot s^{-1}$ . Commenter
- 6. Quel(s) aufte(s) avantage(s) présente alors la base de Kourou?
- 3) Mouvement d'un satellite

Une fusée de masse  $m_F$ , assimilé à un point matériel, est satellisée, en orbite autour de la Terre,  $\dot{a}$  la distance r de son centre.

**17.** Donner l'expression de l'énergie potentielle  $E_{p0}$  associée, en la choisissant nulle pour  $r \to \infty$ .

.Montrer que la trajectoire est plane. Quelle est sa nature?

La trajectoire est maintenant considérée comme circulaire.

- $$8.D$ émontrer l'expression de la vitesse  $v_0$  de la fusée, ainsi que celle de son énergie cinétique  $E_{\omega}$ , en fonction de  $G$ ,  $m_F$ ,  $m_T$  et r. En déduire la relation entre énergie cinétique et énergie potentielle pour une orbite circulaire.
- $T^2$ **§9.**Exprimer le rapport  $\frac{r_0}{r^3}$ , où  $T_0$  représente la période de révolution du satellite, en fonction de  $G$  et  $m<sub>T</sub>$ . Quel est le nom de cette loi?

Dans la suite, on admettra que ce résultat se généralise aux orbites elliptiques en remplaçant r par a, demi-grand axe de l'ellipse.

**A**0.Application numérique : calculer  $v_0$  et  $T_0$  (en heures et minutes) pour une orbite circulaire basse (  $r=R_r$  ).

**A**l.Donner enfin l'expression de l'énergie mécanique de la fusée sous la forme  $E_{m0}=-\frac{K}{2r}$ , en précisant la valeur de  $K$ .

Dans la suite, on admettra que ce résultat se généralise aux orbites elliptiques en remplaçant r par a, demi-grand axe de l'ellipse.

 $\mathcal A$  .

# ll. .,.À la Lune

### A. Objectif Lune

#### I) Orbite de transfert

La fusée Saturn V est d'abord placée en orbite circulaire autour de la Terre, dans un plan contenant I'axe Terre-Lune. Les moteurs du froisième étage sont alors aliumés pendant une durée très courte : la vitesse de la fusée passe quasi instantanément de la vitesse  $v_0$  à la vitesse  $v_1$ , de telle sorte que la nouvelle trajectoire soit elliptique de grand axe  $2a \approx d_{TL}$ , où  $d_{TL}$  représente la distance Terre-Lune (voir la Figure 2).

 $\epsilon$  ! 7

On donne  $d_{\tau} = 3.8 \times 10^8 m$ .

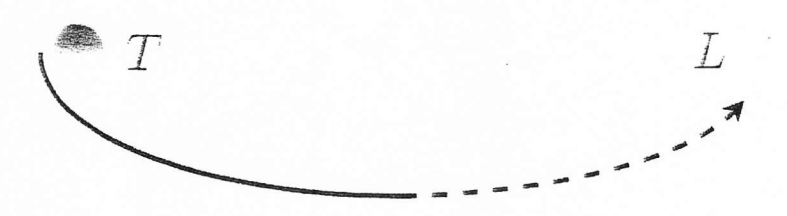

Figure2: Orbite de transfert

**42.** Exprimer l'énergie mécanique  $E_{ml}$  de la fusée lorsqu'elle suit cette nouvelle trajectoire.

**43.** En utilisant l'expression obtenue pour  $E_{ml}$ , déterminer l'expression de la vitesse  $v_1$  en fonction de  $v_0$ ,  $\overline{Gm_T}$ ,  $\overline{d_{TL}}$ . Application numérique.

A4.Oùest placée la Terre par rapport à ceffe ellipse? À quel instant doit-on allumer les moteurs?

- $\blacktriangle$ 5. Évaluer numériquement (en secondes puis en jours) la durée  $t_1$  du transfert Terre-Lune (parcours de la moitié de l'ellipse).
- 2) Orbîte lunaire

À l'approche de la Lune, de rayon  $R_L$  et de masse  $m_L$ , l'attraction de la Lune devient de plus en plus importante et finit par devenir prépondérante et l'attraction de la Terre devient négligeable. Les paramètres du vol sont calculés pour qu'en cas de panne des moteurs, la fusée contoume la Lune pour revenir sur la Terre. (Ce fut le cas lors de la mission Apollo XIII).

**46. Donner l'allure de la trajectoire envisagée par rapport à la lune en cas de panne des moteurs.** 

L'étude se fait désormais dans le référentiel lunocentrique, supposé galiléen. . A l'approche de la Lune, les moteurs de la fusées sont rallumés, de façon à placer la fusée sur une orbite circulaire basse (  $r \approx R_L$  ) autour de la Lune.

17. Faut-il freiner ou accélérer? Justifier qualitativement.

AS.Déterminer numériquement  $v_2$ , vitesse associée à une orbite circulaire basse autour de la Lune, avec  $G \times m_L = 4.9 \times 10^{12} m^3$ .  $s^{-2}$  et  $R_L = 1.74 \times 10^3 km$ .

#### PARTIE 4:

On étudie dans ce problème le cycle therrnodynamique d'une machine motrice ditherme qui fonctionne au contact de deux thermostats dont les températures sont respectivement notées  $T_{\text{froid}}$ pour le thermostat le plus froid (noté  $\Sigma_F$ ) et  $T_{chaud}$  pour le thermostat le plus chaud (noté

 $\Sigma_c$ ). Le système que l'on considère au cours du cycle est une masse m d'air assimilable à un gaz parfait dont le rapport de capacités thermiques est noté  $y$ .

On note  $W$  la quantité d'énergie échangée sous forme de travail avec le milieu extérieur par le système au cours d'un cycle.  $Q_{\text{froid}}$  et  $Q_{\text{chaud}}$  sont respectivement les quantités d'énergie échangées sous forme de chaleur par le système avec  $\Sigma_F$  et  $\Sigma_C$  au cours d'un cycle.

Données:

- Masse d'air décrivant le cycle :  $m=1$  kg
- Rapport de capacités thermiques de l'air :  $y=1,4$
- Constante des gaz parfaits :  $R=8,32 J.K^{-1}$ .  $mol^{-1}$
- Masse molaire de l'air :  $M_{air} = 29$ g. mol $^{-}$
- Température de la source froide ( atmosphère ) :  $T_{\text{froid}} = 290 K$
- Température de la source chaude :  $T_{\text{chaud}} = 950 K$
- Pression basse :  $P_0=10^5 Pa$
- Pression haute :  $P_i = 10^6 Pa$

Dans la suite: « exprimer en fonction des données » signifie: donner une réponse littérale en fonction de  $m$ ,  $\gamma$ ,  $R$ ,  $M_{air}$ ,  $T_{froid}$ ,  $T_{chaud}$ ,  $P_0$ ,  $P_1$ 

# l. Questions préliminaires

### A- Généralités sur les moteurs

1. Quels sont les signes de  $W$ ,  $Q_{\text{froid}}$  et  $Q_{\text{chaud}}$  dans la convention thermodynamique ? A justified

- 2. Définir l'efficacité (appelée aussi: rendement thermodynamique) (notée  $\eta$ ) du moteur.
- 3. On désigne l'entropie produite au cours d'un cycle par  $S_{cycle}^p$ . À partir de l'écriture du premier et deuxième principes de la thermodynamique sur le cycle, établir l'expression de l'efficacité et montrer que I'efficacité maximale du moteur est obtenue pour un fonctionnement réversible. Donner l'expression de cette efficacité maximale en fonction des températures des sources.

#### B. Gaz parfait

4. Rappeler la relation de Mayer pour un gaz parfait qui relie les capacités thermiques molaires  $C<sub>r</sub>$  à volume constant et  $C<sub>p</sub>$  à pression constante et la constante R Retrouver  $\widehat{\bigcirc}$ ô

l'expression de  $C_y$  et celle de  $C_p$  en fonction de  $R$  et de  $\gamma$ .

- 5. Retrouver l'expression de la variation d'énergie interne massique (pour une masse unité)  $\Delta u$ entre deux états d'équilibre quelconques en fonction de  $R$ ,  $M_{air}$ ,  $\gamma$  et  $\Delta T$  (la variation de température entre les deux états).
- 6. En déduire l'expression de la variation d'enthalpie massique  $\Delta h$  entre deux états d'équilibre quelconques en fonction des mênaes grandeurs.

# II. Thermodynamique du moteur

La masse d'air  $m$  subit dans le moteur la succession de transformations suivante :

a)Une transformation d'un état d'équilibre noté  $A$  à un état d'équilibre noté  $B$ , qui fait passer la pression d'une valeur basse  $P_0$  à une valeur haute  $P_1$ . Les températures et les volumes dans l'état A et dans l'état B sont respectivement  $T_A = T_{\text{froid}}$ ,  $V_A$ ,  $T_B = T_{\text{froid}}$  et  $V_B$ 

À ce stade rien n'est dit sur la nature ni la réaiisation de cette transformation. On indique seulement qu'il n'y a pas, au cours de cette transformation, d'échange d'énergie thermique avec le thermostat  $\Sigma_c$  mais il peut y en avoir avec  $\Sigma_F$ . On sait aussi que le gaz dans l'état A et dans l'état B est en équilibre thermique avec le thermostat  $\Sigma_F$ . De plus, on note  $W_{AB}$  la quantité d'énergie échangée sous forme de travail par le système au cours de cette transformation inconnue  $A \rightarrow B$ .

b)Un échauffement monobare au contact du thermostat  $\Sigma_c$  de l'état d'équilibre B à l'état d'équilibre C . La température, le volume et la pression de l'état C sont respectivement  $T_c = T_{\text{chaud}}$ ,  $V_c$  et  $P$ "=  $P,$ 

c)Une détente adiabatique réversible qui fait passer le gaz de l'état d'équilibre C à l'état d'équilibre D. La température, le volume et la pression de l'état D sont respectivement  $T_D$ ,  $V_D$  et  $P_D=P_0$ 

d)De l'état d'équilibre D, un refroidissement monobare au contact du thermostat  $\Sigma_F$  ramène le système à l'état initial d'équilibre  $A$ .

### A. Étuae du cycle

- I) Les états d'équilibres
- 7. Exprimer en fonction des données puis calculer numériquement les volumes  $V_A$ ,  $V_B$  et  $V_C$ .  $V_c$ .
- 8. Exprimer en fonction des données:  $\frac{P}{T_c}$  et  $\frac{P}{V_c}$  puis calculer numériquement la température  $T_D$  et le volume  $V_D$ . On démontrera les relations utilisées.
- 9. Positionner qualitativement les points d'équilibre  $A$ ,  $B$ ,  $C$  et  $D$  dans un diagramme de Clapeyron  $(P, V)$  et tracer l'allure.
- 2) Calculs d'entropie

On étudie chaque transformation afin de déterminer l'entropie produite au cours de chaque tansformation.

- 10.On étudie la transformation  $B\rightarrow C$ . Exprimer en fonction des données puis calculer numériquement  $Q_{BC}$ . Exprimer en fonction des données puis calculer le terme de transfert d'entropie  $S_{BC}^{tr}$  au cours de cette transformation. Idem pour le terme de production d'entropie  $S_{BC}^P$  .
- 11.On étudie la transformation  $D \rightarrow A$ . Exprimer en fonction de m, y, R,  $M_{air}$  $T_{\text{froid}}$ ,  $T_{\text{D}}$  puis calculer numériquement  $Q_{\text{DA}}$ . Exprimer, en fonction des mêmes grandeurs, puis calculer le terme de transfert d'entropie  $S_{DA}^r$  au cours de cette transformation. Idem pour le terme de production d'entropie  $S_{DA}^p$ .
- 12.On étudie la transformation  $C \rightarrow D$ . Déterminer le terme de transfert d'entropie  $S_{CD}^{\mu}$  et le terme de production d'entropie  $S_{CD}^p$  au cours de cette transformation.
- 13.On étudie la transformation inconnue  $A \rightarrow B$ . Écrire la relation entre  $W_{AB}$  et  $Q_{AB}$ . Exprimer ( démontrer la relation utilisée ) et calculer  $\Delta S_{AB}$  ( =  $S_{AB}^* + S_{AB}^p$ ) pour cette transformation. Exprimer le terme de production d'entropie  $S_{AB}^p$  au cours de cette transformation en faisant intervenir  $W_{AB}$ .
- 3) Détermindion directe de la production d'entropie globale sur le cycle

Les questions qui suivent dans cette partie sont totalement indépendantes des calculs d'entropie de la partie précédente

- 14.L'échange d'énergie sous forme de chaleur avec  $\Sigma_c$  ne s'effectue au cours du cycle que sur la transformation  $B\rightarrow C$ . Par contre l'échange d'énergie sous forme de chaleur avec  $\Sigma_F$ s'effectue au cours du cycle sur la transformation  $D\rightarrow A$  et sur la transformation  $A\rightarrow B$ . Exprimer littéralement  $\dot{Q}_{froid} = Q_{DA} + Q_{AB}$  en fonction de  $T_{froid}$ , de  $T_{chaud}$ , de  $W_{AB}$  et des autres données du problème.
- 15.À partir de l'écriture du deuxième principe de la thermodynamique sur le cycle, en déduire alors une expression de l'entropie produite sur le cycle  $S_{cycle}^p$  en fonction de  $W_{AB}$  et des données du problème.
- 16.En déduire que la diminution de l'entropie produite sur ce cycle passe par la minimisation de  $W_{AB}$ .

### B. Étuae de la fransformation AE

On étudie deux propositions pour la transformation AB.

I) Compression isotherme

On fait l'hypothèse que la transformation AB est une compression isotherme.

- 17. Exprimer en fonction des données puis calculer  $W_{AB}$ .
- 18. Calculer l'efficacité thermodynamique du moteur.
- l9.Quelle est la durée d'une transformation isotlerme. Que vaudrait alors la puissance d'un moteur fonctionnant dans |e cadre de cette hypothèse?
- 2) Compression simple

I I 10  $\bigwedge$ 

L'air pris dans l'état d'équilibre A subit une compression rapide jusqu'à la pression haute  $P_1$ . La compression est adiabatique. On suppose les équilibres de pression suffisamment rapides pour que la compression puisse être considérée comme mécaniquement réversible. Le fluide sort du compresseur dans l'état d'équilibre E. Puis dans une deuxième étape, le fluide échange de l'énergie selon une transformation monobare avec  $\Sigma_F$  jusqu'à atteindre l'équilibre avec la source.

- 20. Représenter dans un même diagramme de Clapeyron les deux propositions (compression isotherme et compression simple).
- 21. Exprimer puis calculer la température  $T<sub>g</sub>$ .
- 22. Exprimer puis calculer l'énergie échangée sous forme de travail par la masse de fluide au cours de la transformation  $A \rightarrow E$ .
- 23. Exprimer puis calculer l'énergie échangée sous forme de travail par la masse de fluide au cours de la transformation  $E \rightarrow B$ .

24. Exprimer puis calculer  $W_{AB}$ .

25. Calculer l'efficacité thermodynamique du moteur. Commenter.

 $\sim$ 

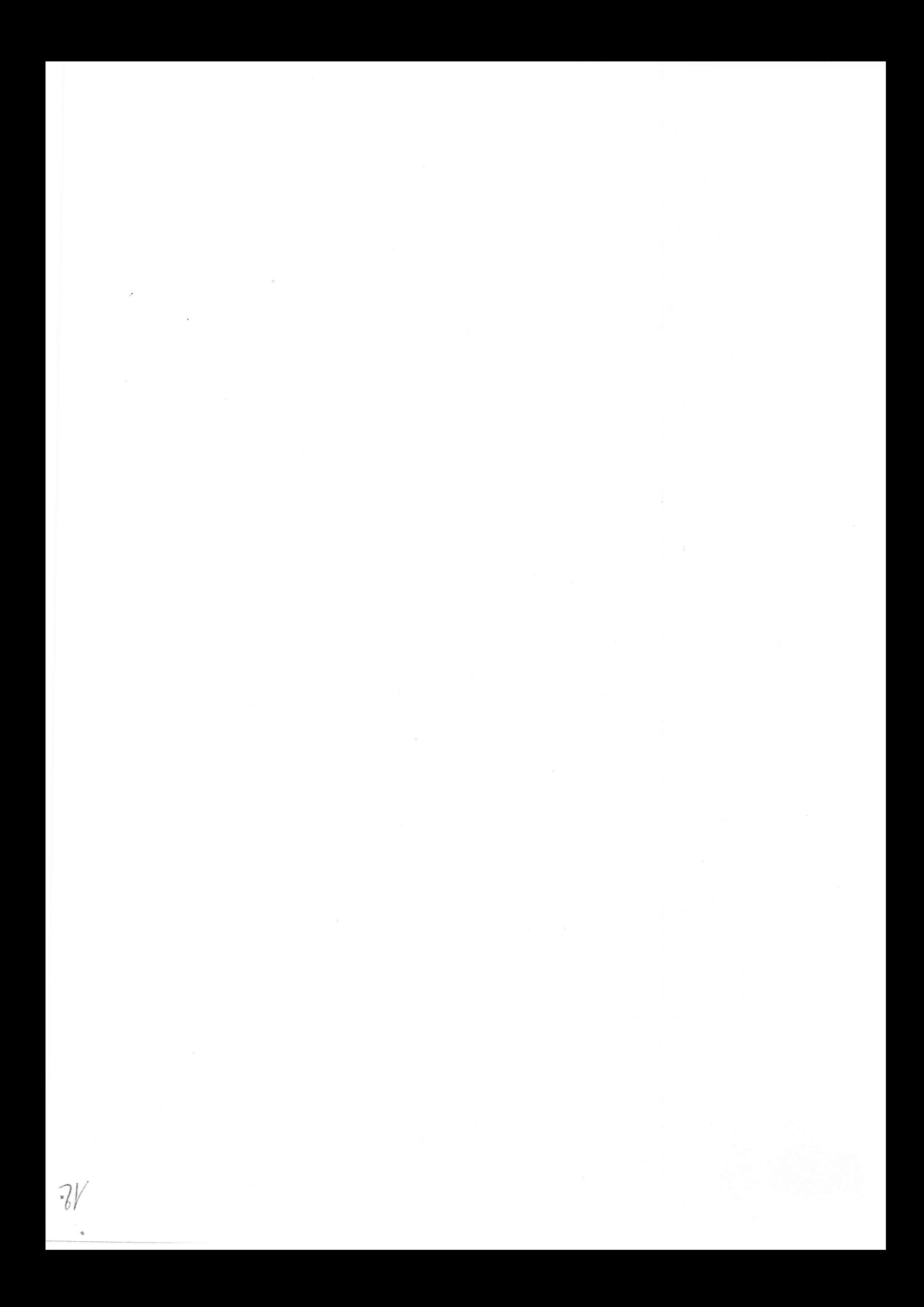

Concertie Cercar, blanc 27/05/2019. entiel Filtrage electrique  $BF -CM$  (=) –  $Q = \frac{1}{1} - m \frac{1}{2}c \int d\theta$  $\Rightarrow$   $i_{\alpha}\circ$  $\begin{tabular}{ll} $\longrightarrow$ & $\leftarrow$ & $\longleftarrow$ & $\longleftarrow$ \end{tabular}$ lei des milles  $e(t) = \lim_{n \to \infty} f(u + \lambda t)$  $F + E$  = 3  $\Delta(\psi) = 0$ Probablement fille gene bas.  $\int \delta(t) \cdot S \cos(\omega t + \theta) \rightarrow \Delta = Se^{S\theta}$  Divise de tous  $\frac{S}{S} = \frac{e^{S\cos(\omega t - \frac{1}{2}\cos\theta t)}}{R\sin\theta + \frac{1}{2}\cos\theta}$  $A = \frac{e}{4\pi \sqrt{8\omega + 16\omega}}$  = = = = = = + +  $\frac{4}{e}$  = + +  $\frac{4}{e}$  = + +  $\frac{1}{2}$  = + +  $\frac{1}{2}$  = + +  $\frac{1}{2}$  = + +  $\frac{1}{2}$  = + +  $\frac{1}{2}$  = + +  $\frac{1}{2}$  = + +  $\frac{1}{2}$  = + +  $\frac{1}{2}$  = + +  $\frac{1}{2}$  = + +  $\frac$ à identifier à 110  $d/dx$  Ho=1 er RC =  $\frac{gm}{\omega}$  =  $\frac{RC\omega g}{2}$  =  $\frac{RC}{2}$  =  $\frac{1}{\sqrt{LC}}$  =  $\frac{R}{2}$  =  $\frac{1}{\sqrt{LC}}$ G passe pas un mas si da = 0 pu x=xx on  $G^2 = \frac{\mu_0}{D(\omega)}$  and  $D(x) = (1-x^2)^2 + 4w^2 + \frac{1}{2}w^2 + \frac{1}{2}w^2 = -\frac{\mu_0}{D^2} \frac{dD}{dx} = -\frac{1}{2} \frac{dD}{dx} = -\frac{1}{2} \frac{dD}{dx}$ .  $dG$ . duc  $\frac{dG}{dx} = 0$  si  $\frac{dD}{dx} = 0$  $\frac{dD}{dx} = 2(-2x)(1-x^2) + 8x^3x = -4x[1-x^2 + 2x^1] = 0 \Rightarrow x_1^2 = 1-2x^2$ an est defin si 1-2m 50 -> m <  $\frac{1}{12}$  dè mare =  $\frac{1}{12}$  et are = 1-2me  $d^2$  and  $\left\{\omega_{\lambda} = \omega_{\omega}\sqrt{1-2m^2}\right\}$ 

 $f^{0}$  Grap =  $\frac{H_{0}}{[1-(1-2u)]^{2}+6u^{2}(1-2u^{3})}$  =  $\frac{H_{0}}{4m^{4}-8m^{4}+4m^{4}}$  =  $4m^{2}-4m^{4}$   $4m^{4}(1-m^{4})$  $G_{\text{map}} = \frac{\frac{H_0}{g_{\text{max}}}}{\sqrt{1 - m^2}} = G(\omega \wedge)$   $\frac{H_0}{\omega} = \frac{H_0}{g_{\text{max}}}$  si m cell.  $H \rightarrow H_{0}$  -> Gas = 20 fog  $|H|$  -> 20 feg  $H_0$  = YBF  $\ge$  fele Od8/du BF  $\frac{\mu}{2} \rightarrow \frac{\mu_{o}}{\frac{1}{2}r^{2}}$   $\rightarrow$  GoR =  $k^{\circ}$ leg  $\mu$ 1  $\rightarrow$   $\sqrt{2^{\circ}$ leg  $\mu_{o}$  - 40 leg  $\pi$  =  $\gamma$   $\mu$ F 1. Perte - 40 de / de coole Pail d'uvenction a=1<br>YBF = YHF => { 20leg HD.  $GdB(\omega) = GdB(\omega - 1) = 28 \log \frac{H\omega}{R \omega}$  $(m=0.05 \rightarrow \frac{1 \mu}{\pi}) = \frac{H_0}{\pi 0!} = \lambda 0 H_0 = \lambda 0 \rightarrow 6d6(\mu) = 20d6.$  $Re$ <br> $f_{eq}$   $G_{p} = G_{p}$  $1\mu_1 = \frac{\mu_0}{10} = \frac{1}{10} \implies Gd\theta(\omega) = -20d\theta.$  $m = 5$ per le policités.  $6 = \frac{6009}{\sqrt{2}}$   $\rightarrow$   $\frac{20 \log 41}{\log 41} = 20 \log \frac{1000}{\log 1} = 21$ decame  $-100q2 = -3dB$ Go est la polsation de carpue. Si  $\int$  si me  $\frac{1}{\sqrt{2}}$  Hous =  $\frac{110}{2}$  We The  $G(\omega) = G(\lambda - 1) = \frac{H_0}{2m} = \frac{H_0 \omega v}{\sqrt{2}}$  $(s, w)$   $\frac{1}{s}$   $\frac{1}{s}$   $\frac{1}{s}$   $\frac{1}{s}$  $En$  resolvent, en obtiet  $m=\frac{1}{12}$ .

 $\widehat{a}$ 

 $\alpha$ 

$$
\frac{a}{2} = \frac{1}{\sqrt{12} \text{ m/s}^2} = \frac{1}{\sqrt{12} \text{ m/s}^2} = \frac{1}{\sqrt{12} \text{ m/s}
$$

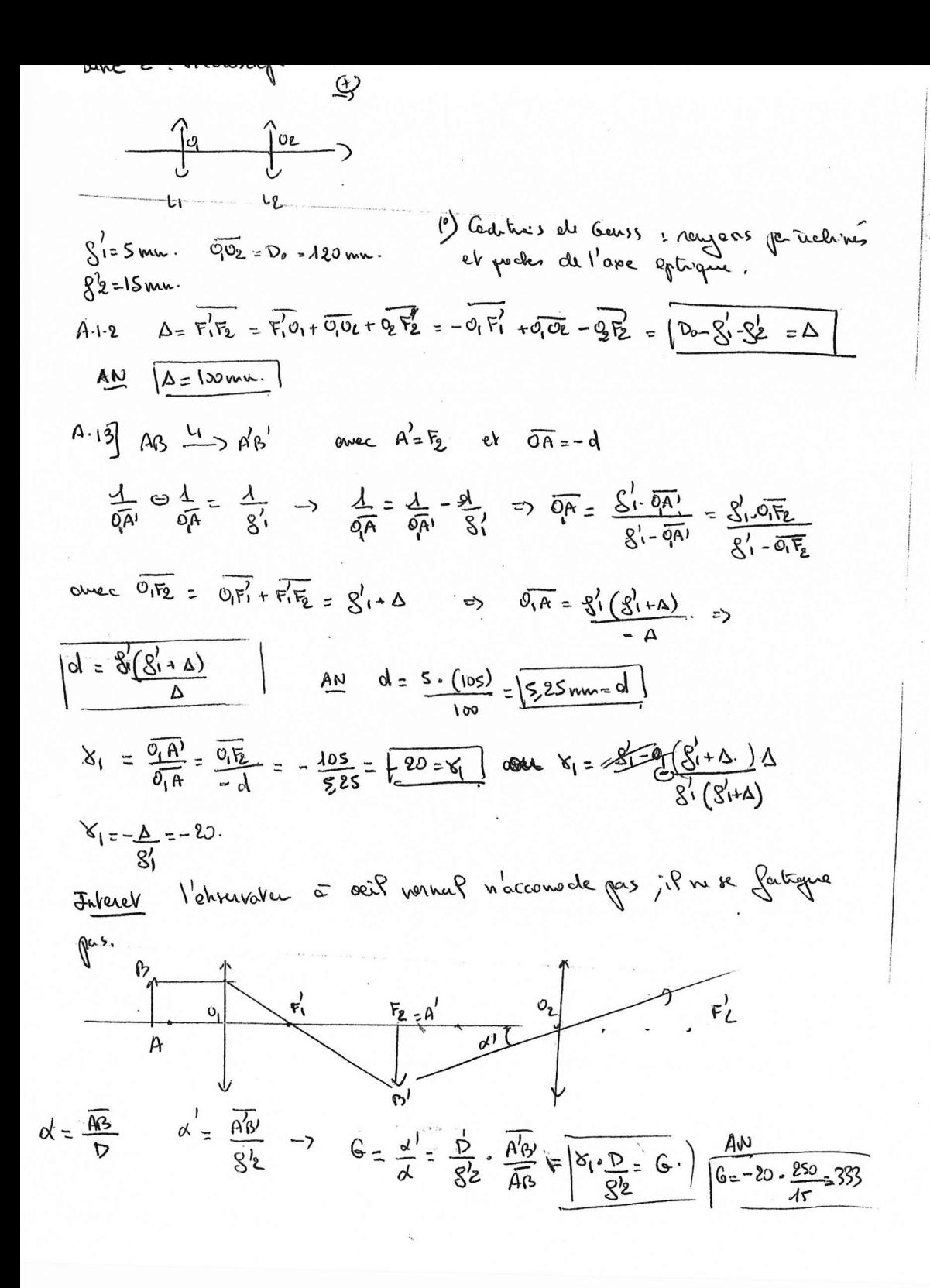

face avant  $A_i B_j \xrightarrow{\text{disphere}} A_{\alpha} B_{\alpha} \xrightarrow{\text{Disorder}} A_1'' B_1''$ de la lave  $A_{2}B_{2}$   $\xrightarrow{\Omega \text{ compact}} A_{2}^{n} B_{2}^{n}$ . reglage du nices cope étant vichangé entre Piet Pe, qe Si  $A_1''B_1''$  et  $A_2'B_2'$  sent nets  $\Rightarrow$   $A_0A_2 = P_1P_2 = E$ . AzAO = AzAI (relation de compression d'un dispone plan)  $\Rightarrow$   $e = \pi \cdot \frac{2}{5} = 45.092 = 0.63$  m.

1. A decays are in a particular branch level 
$$
(T, \bar{b}, \bar{b})
$$
 (1)  $\overrightarrow{b}$  (2)  $\overrightarrow{c}$  (3)  $\overrightarrow{d}$  (4)  $\overrightarrow{d}$  (5)  $\overrightarrow{d}$  (6)  $\overrightarrow{d}$  (7)  $\overrightarrow{d}$  (8)  $\overrightarrow{d}$  (9)  $\overrightarrow{d}$  (1)  $\overrightarrow{b}$  (1)  $\overrightarrow{d}$  (1)  $\overrightarrow{e}$  (2)  $\overrightarrow{e}$  (2)  $\overrightarrow{f}$  (2)  $\overrightarrow{f}$  (2)  $\$ 

$$
\frac{dL}{dt} = 0 \Rightarrow L_{0} = 0.7 \text{ m/s} = 0.12 \text{ m/s} = 0.12 \text{ m/s} = 0.02 \text{ m/s} = 0.02 \text{ m/s}
$$

Vartie 4. : Questions préliminaires 回て Superito = 0 = PFF 4c + W<br>Globe<br>Asperite = 0 = Sp + Sed. over Sp>0 et Sed= que + que  $\frac{47}{\sqrt{121}}$  $\sqrt{25}$  $\Rightarrow$   $\sqrt{p_{\text{ex}}$  $\int$ W<sub><a</sub>  $d'$ en  $\int Q_{F+} Q_{C+}w = 0$ Proben =>  $W < 0$  ->  $QF > -QC$ .<br> $QF < -\frac{TE}{TC}$  (e)  $-9c < -\frac{7F}{7c}$   $9c$ ( 霁+ 일 30  $Q_{c}(\lambda-\frac{76}{7c})>0$ On didn't feso de fres  $\% = -\frac{W}{\%c} = \frac{Q + t \cdot G}{\%c} = 1 + \frac{Qc}{\%c}$ .  $\alpha$   $\frac{Qc}{\%c} \leq \frac{Tc}{\%c} \Rightarrow Qc = 1 - \frac{Tc}{\%c}$ y cop. reversaly  $du = mCvdt$  $eV \#_{=} u + \rho v \implies du + du + d(\rho v)$  $dH = m G dT$  $m \ell_{\text{p}} d\tau = m \ell_{\text{v}} d\tau + m R d\tau$  $\Rightarrow \sqrt{\frac{\mathcal{C}_{p}}{\mathcal{C}_{p}} - \mathcal{C}_{\gamma} \geq R}$  $\sqrt{6} = \frac{8R}{8-1}$  or  $R_v = \frac{8R}{8-1}$ On gove  $K = \frac{10}{3}$ dH= mg dT = <u>m</u> g dT<br>dU = merdT = <u>m</u> erdT<br>dU = merdT = merdT<br>next = merdT Il Thernodynamique du moteur.<br>Cycle: in tranc in d'air suis le gale aux m= 1 hy.  $P_{D} = P_{o}$ A)  $R = 8$  entered to  $R = 8.5$  monster of  $R = 6$ <br>TA=TF WAR? TO TO HOWER C TC=TC adioticity p  $T_{Dz}$ ? reversible  $\Lambda^1$  YA<sup>?</sup> refusitinement wondscrie. A] Ethele de cycle. M= m avec m= they do to d'etat des G.P. denne:  $\partial$ 

$$
V_{A} = 9832 m3 \tV_{B} = 90832 m3 \tV_{C} = 90832 m3
$$
  
\n8) On  $Q_{C}L$  if  $U_{C}L$  for  $U_{C}L$  for  $U_{C}$ 

$$
M_{2} = \frac{1}{2} \int \frac{1}{2} \frac{1}{2} \int \frac{1}{2} \frac{1}{2} \int \frac{1}{2} \frac{1}{2} \int \frac{1}{2} \int \frac{1
$$

 $-1$